## **BoyutiçinACM-W86temassızçıkışdeğiştirmek**

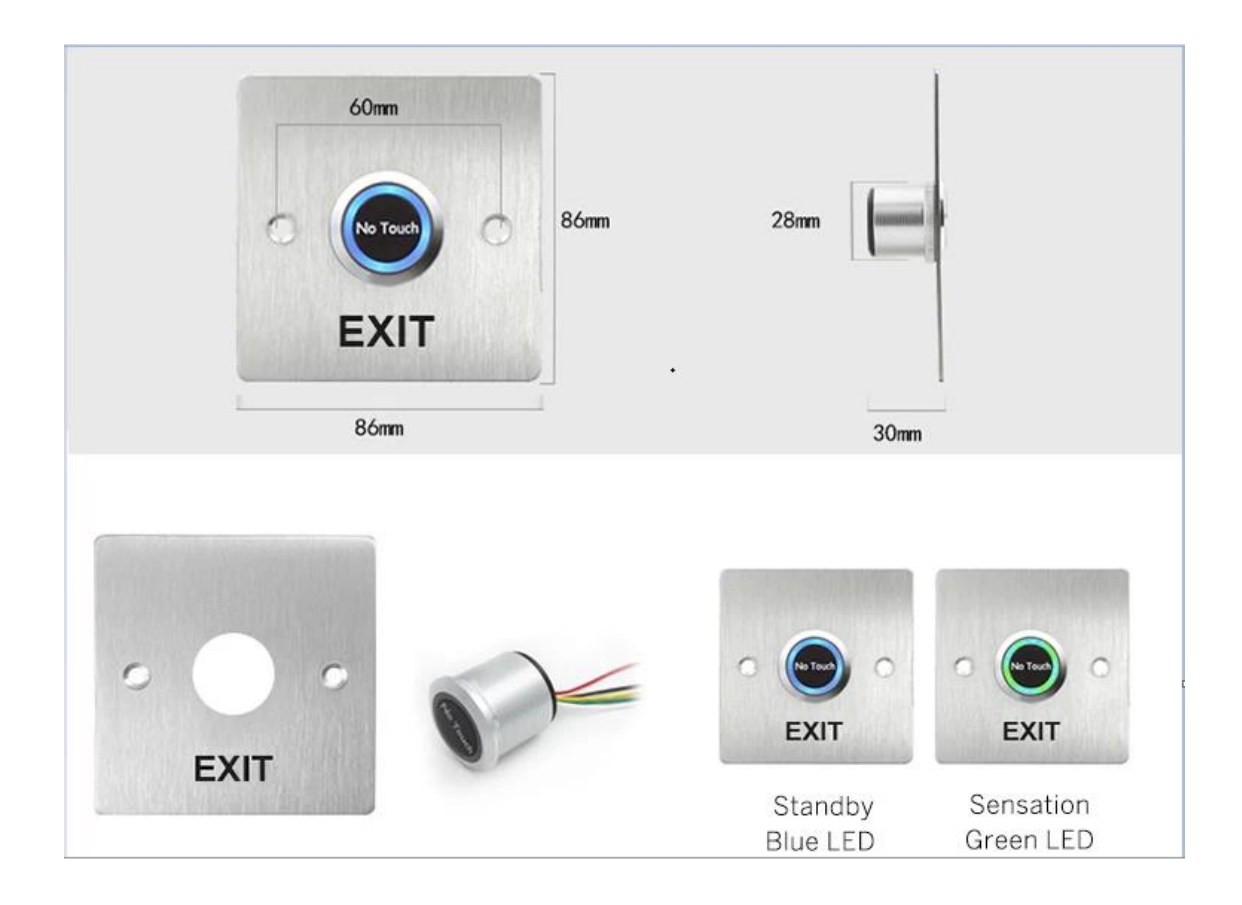